Pensieve Header: Computations in the universal enveloping algebra of gl(\*), with Emily Cliff and Iva Halacheva. **Unprotect@NonCommutativeMultiplyD;**

```
b[E[s_1, i_1]_, E[t_1, k_1]_ ; s \neq t := 0;b[E[s_1, i_1, j_2], E[s_2, k_1, l_1],KroneckerDelta[j, k] W[E[s, i, 1]] - KroneckerDelta[i, 1] W[E[s, k, j]];
b[-, -a] = 0;b[-a, -] = 0;b[-, -q] = 0;
b[x_1, y_2] := x * * y - y * * x;PBWReduce[W[]] = RW[];PBWReduce[W[e_], more—]] := W[e] ** PBWReduce[W[more]] ;
PBWReduce[expr] := Expand[expr /. w_W \Rightarrow PBWReduce[w]];
_ ** 0 = 0;
x_{+} * (c_{-} ? \text{NumberQ} * y_{-}) := c (x * * y);x_{-} ** y_{-}Plus := (x * * #) & /e y;
0 * * = 0;(c_?NumberQ * y_ * * x_ : = c (y**x);
x_Plus ** y_ := (\text{#} \star \star \text{y}) & /\text{@} x;
W[w1_
k \cdot W[w2_
i = W[w1, w2];
W@e_D ** W@D := RW@eD;
W[e_] ** RW[ := RW[e] ;
W[e_] ** RW[f<sub>1</sub>, more<sub>11</sub>] /; OrderedQ[{e, f}] := RW[e, f, more];
W@e_D ** RW@f_, more___D ; ! OrderedQ@8e, f<D := Plus@
    W@fD ** HW@eD ** RW@moreDL,
   b [e, f] ** \mathbb{R}W [\text{more}]D;
Sh<sup>[0, 1_] := { {1, {}, Range<sup>[1]}</sup> };</sup>
\text{Sh}[\mathbf{k}_, \ 0] := \{ \{ \mathbf{k}, \ \text{Range}[\mathbf{k}], \ \{ \} \} \}Sh[k_1, 1_] := Sh[k, 1] = Join[Replace [Sh[k-1, 1]+1, {n, {is_}, {js_}}, {js_+}\n : {n, {1, is}, {js}}, {j}, {1}, {1}Replace [Sh[k, l-1]+1, {n, {is_}, {js_}} \; , {js_}\; , {n, {is}, {l, js}}, {l, j} \}Replace [Sh[k-1, 1-1] + 1, {n_, {is__}, {js__}} \Rightarrow {n, {1, is}, {1, js}}, {1}]
    D;
ReIndex[E[s_, i_, j_], is_List] := E[s, is[[i]], is[[j]]];
ReIndex[a[i_1, j_2], is\_List] := a[is[[i]], is[[j]]];\texttt{ReIndex}[q[i_, j_{-}], is\_List] := q[is[[i]], is[[j]]];HS@k_D w1_WL ** HS@l_D w2_WL := Total@
    H
        S@ð@@1DDD NonCommutativeMultiply@
          Replace[w1, e_ \div ReIndex[e, \#[[2]]], {1}],
          Replace[w2, e_+ \nrightarrow ReIndex[e, \nmp1[3]], \{1\}D
      L &  Sh@k, lD
```

```
D;
Act[ss_List, expr_] := expr /. E[s_, ij_+] \Rightarrow E[ss[[s]], ij];
r = Plus\left[1  2 S@1D W@E@1, 1, 1D, E@2, 1, 1DD,
   S[2] W[a[1, 2], E[1, 1, 1], E[2, 2, 2]]-S[2] W[a[1, 2], E[2, 1, 1], E[1, 2, 2]],S[2] W[E[1, 2, 1], E[2, 1, 2]]D;
CYBE[r_] := 1us
   b[Act[{1, 2], r], Act[{1, 3], r}],b[Act[{1, 2], r], Act[{2, 3], r}],b[Act[{1, 3}, r], x[1, 4c{t}].D;
TStar[r_, diag_Diag] := TStar[r, diag] = PBWReduce[PBWReduce@
       NonCommutativeMultiply@@(diag /. ar[s1_, s2_] \Rightarrow Act[{s1, s2}, r])
      D . 8
       E[s_1, i_1] \to E[1, i_1],RW \rightarrow W<
    D;
TStar[r_1, expr_2] := Expend[expr / . diag\_Diag \rightarrow TStar[r, diag]];TStar@expr_D := TStar@r, exprD;
PBWReduce[S[2] W[e[1, 2, 1], e[2, 1, 2], e[1, 2, 1], e[3, 1, 2]]]
RW [e[1, 2, 1], e[1, 2, 1], e[2, 1, 2], e[3, 1, 2]] S[2]CYBE@rD  PBWReduce
\OmegaPBWReduce@W@E@2, 6, 7D, E@1, 4, 2D, E@1, 2, 3DDD
RW[e[1, 4, 3], e[2, 6, 7]] + RW[e[1, 2, 3], e[1, 4, 2], e[2, 6, 7]]PBWReduce@W@E@1, 2, 3D, E@1, 2, 4DDD
RW[e[1, 2, 3], e[1, 2, 4]]PBWReduce@W@E@2, 1, 3D, E@1, 3, 4DDD
RW[e[1, 3, 4], e[2, 1, 3]]Sh@2, 3D
\{\{5, \{1, 2\}, \{3, 4, 5\}\}, \{5, \{1, 3\}, \{2, 4, 5\}\},\{5, \{1, 4\}, \{2, 3, 5\}\}, \{5, \{1, 5\}, \{2, 3, 4\}\},\{4, \{1, 4\}, \{2, 3, 4\}\}, \{4, \{1, 3\}, \{2, 3, 4\}\}, \{4, \{1, 2\}, \{2, 3, 4\}\},\{5, \{2, 3\}, \{1, 4, 5\}\}, \{5, \{2, 4\}, \{1, 3, 5\}\}, \{5, \{2, 5\}, \{1, 3, 4\}\},\{4, \{2, 4\}, \{1, 3, 4\}\}, \{4, \{2, 3\}, \{1, 3, 4\}\}, \{5, \{3, 4\}, \{1, 2, 5\}\},\{5, \{3, 5\}, \{1, 2, 4\}\}, \{4, \{3, 4\}, \{1, 2, 4\}\}, \{5, \{4, 5\}, \{1, 2, 3\}\},\{4, \{3, 4\}, \{1, 2, 3\}\}, \{4, \{2, 3\}, \{1, 2, 4\}\}, \{4, \{2, 4\}, \{1, 2, 3\}\},\{3, \{2, 3\}, \{1, 2, 3\}\}, \{4, \{1, 2\}, \{1, 3, 4\}\}, \{4, \{1, 3\}, \{1, 2, 4\}\},\{4, \{1, 4\}, \{1, 2, 3\}\}, \{3, \{1, 3\}, \{1, 2, 3\}\}, \{3, \{1, 2\}, \{1, 2, 3\}\}\}
```
**r**

```
1
– S[1] W[e[1, 1, 1], e[2, 1, 1]] + S[2] W[e[1, 2, 1], e[2, 1, 2]] +<br>2
 S[2] W[a[1, 2], e[1, 1, 1], e[2, 2, 2]] - S[2] W[a[1, 2], e[2, 1, 1], e[1, 2, 2]]X = S[2] W[q[1, 2], E[1, 1, 2]]
```
 $S[2] W[q[1, 2], e[1, 1, 2]]$ 

### PBWReduce[b[Act[{1}, X], r] + b[Act[{2}, X], r]]

```
1
1<br>- RW[e[1, 1, 1], e[2, 1, 2], q[1, 2]] S[2] - -<br>2
                                              \frac{1}{2} RW[e[1, 1, 2], e[2, 1, 1], q[1, 2]] S[2] +
 1
 1<br>- RW[e[1, 1, 2], e[2, 2, 2], q[1, 2]] S[2] - -<br>2
                                               — RW[@[1, 2, 2], @[2, 1, 2], q[1, 2]] S[2] +<br>2
RW[a[1, 2], e[1, 1, 1], e[2, 1, 2], q[1, 2]] S[2] -
RW[a[1, 2], e[1, 1, 2], e[2, 1, 1], q[1, 2]] S[2] -
RW[a[1, 2], e[1, 1, 2], e[2, 2, 2], q[1, 2]] S[2] +RW[a[1, 2], e[1, 2, 2], e[2, 1, 2], q[1, 2] S[2] + RW[e[1, 1, 2], e[2, 2, 3], q[1, 3]] S[3] -
RW[e[1, 2, 3], e[2, 1, 2], q[1, 3]] S[3] - RW[a[1, 2], e[1, 1, 1], e[2, 2, 3], q[2, 3]] S[3] -
RW[a[1, 2], e[1, 1, 3], e[2, 2, 2], q[1, 3]] S[3] +RW[a[1, 2], e[1, 2, 2], e[2, 1, 3], q[1, 3]] S[3] +RW[a[1, 2], e[1, 2, 3], e[2, 1, 1], q[2, 3]] S[3] +RW[a[1, 3], e[1, 1, 1], e[2, 2, 3], q[2, 3]] S[3] -
RW[a[1, 3], e[1, 1, 2], e[2, 3, 3], q[1, 2]] S[3] -
RW[a[1, 3], e[1, 2, 3], e[2, 1, 1], q[2, 3]] S[3] +RW[a[1, 3], e[1, 3, 3], e[2, 1, 2], q[1, 2]] S[3] +RW[a[2, 3], e[1, 1, 2], e[2, 3, 3], q[1, 2]] S[3] -
RW[a[2, 3], e[1, 1, 3], e[2, 2, 2], q[1, 3]] S[3] +RW[a[2, 3], e[1, 2, 2], e[2, 1, 3], q[1, 3]] S[3] -
RW[a[2, 3], e[1, 3, 3], e[2, 1, 2], q[1, 2]] S[3]
```
#### **Rels@2D**

```
{Diag} [ar(1, 2], ar(3, 4]] + Diag[ar(1, 3], ar(2, 4]] - 2 Diag[ar(1, 4], ar(2, 3]],
Diag[ar[1, 2], ar[4, 3]] - Diag[ar[1, 3], ar[2, 4]] +Diag[ar[1, 4], ar[2, 3]] - Diag[ar[1, 4], ar[3, 2]], - Diag[ar[1, 3], ar[2, 4]] +
  Diag[ar[1, 4], ar[2, 3]] - Diag[ar[1, 4], ar[3, 2]] + Diag[ar[2, 1], ar[3, 4]],
 -Diag[ar[2, 1], ar[3, 4]] + Diag[ar[2, 3], ar[4, 1]] + Diag[ar[3, 1], ar[4, 2]] -Diag[ar[3, 2], ar[4, 1]], -Diag[ar[1, 2], ar[4, 3]] +Diag\{ar[2, 3], ar[4, 1]\} + Diag\{ar[3, 1], ar[4, 2]\} - Diag\{ar[3, 2], ar[4, 1]\},-Diag[ar[2, 1], ar[4, 3]] - Diag[ar[3, 1], ar[4, 2]] + 2 Diag[ar[3, 2], ar[4, 1]]
```
### $TStar[Rels[2]]$

 $\{0, 0, 0, 0, 0, 0\}$ 

# $Rels[3]$

A very large output was generated. Here is a sample of it:

```
{Diag} [ar[1, 2], ar[3, 4], ar[5, 6]] +Diag[ar[1, 2], ar[3, 5], ar[4, 6]] - 2 Diag[ar[1, 2], ar[3, 6], ar[4, 5]],
Diag[ar[1, 2], ar[3, 4], ar[6, 5]] - Diag[ar[1, 2], ar[3, 5], ar[4, 6]] +Diag[ar[1, 2], ar[3, 6], ar[4, 5]] - Diag[ar[1, 2], ar[3, 6], ar[5, 4]], \ll117\gg,
-Diag[ar[3, 2], ar[4, 1], ar[6, 5]] + Diag[ar[3, 2], ar[5, 4], ar[6, 1]] -Diag[ar[4, 3], ar[5, 1], ar[6, 2]] + Diag[ar[4, 3], ar[5, 2], ar[6, 1]]\}
```
Show Less | Show More | Show Full Output | Set Size Limit...

**TStar[Diag** $[\ar{1, 3}, \ar{4, 2}]]$  /.  $\ar{2, 2}$  /  $\ar{2}$  /  $\ar{4}$ 

```
RW[a[1, 2], e[1, 1, 1], e[1, 1, 1]] S[2] - RW[a[1, 2], e[1, 2, 2], e[1, 2, 2]] S[2] +RW[a[1, 2], e[1, 1, 1], e[1, 3, 3]] S[3] - RW[a[1, 2], e[1, 2, 2], e[1, 3, 3]] S[3] +RW[a[1, 3], e[1, 1, 1], e[1, 2, 2]] S[3] - RW[a[1, 3], e[1, 2, 2], e[1, 3, 3]] S[3] +RW[a[2, 3], e[1, 1, 1], e[1, 2, 2] | S[3] - RW[a[2, 3], e[1, 1, 1], e[1, 3, 3] | S[3]
```
*Print***[TStar[#] &** */***@Rels[3] ;** 

```
0
0
\Omega\Omega\Omega0
0
\Omega0
0
0
0
\Omega\Omega0
0
0
0
0
\Omega\Omega0
```
- $\mathsf{O}\xspace$ 
	-
- $\mathsf{O}\xspace$
- $\mathbf 0$
- $\mathsf{O}\xspace$
- $\mathsf{O}\xspace$
- $\mathsf{O}\xspace$
- $\mathbf 0$
- $\mathbf 0$
- $\mathbf 0$
- $\mathsf{O}\xspace$
- $\mathsf{O}\xspace$
- $\mathbf 0$  $\mathsf{O}\xspace$
- $\mathbf 0$
- $\mathsf{O}$
- $\mathsf{O}$
- $\mathbf 0$
- $\mathbf 0$
- $\mathsf{O}\xspace$
- $\mathbf 0$
- $\mathbf 0$  $\mathsf{O}\xspace$
- $\mathsf{O}\xspace$
- $\mathbf 0$
- $\mathbf 0$
- $\mathsf{O}\xspace$  $\mathsf{O}\xspace$
- $\mathsf{O}\xspace$
- $\mathsf{O}\xspace$
- $\mathbf 0$
- $\mathbf 0$  $\mathsf{O}$
- $\mathbf 0$
- $\mathbf 0$
- $\mathsf{O}\xspace$

 $6 \mid glstar).$ nb

- $\mathbf 0$
- $\mathbf 0$
- $\mathsf{O}\xspace$
- $\mathbf 0$
- $\mathsf{O}\xspace$
- 
- $\mathsf{O}$
- $\mathsf{O}\xspace$
- $\mathbf 0$
- $\mathbf 0$
- $\mathsf{O}\xspace$
- $\mathsf{O}\xspace$
- $\mathsf{O}$
- $\mathsf{O}$
- $\mathbf 0$
- $\mathbf 0$
- $\mathbf 0$
- $\mathbf 0$
- $\mathbf 0$
- $\mathsf{O}\xspace$
- $\mathbf 0$
- $\mathbf 0$
- $\mathsf{O}\xspace$
- $\mathsf{O}\xspace$
- $\mathbf 0$
- $\mathbf 0$
- $\mathsf{O}\xspace$
- $\mathsf{O}\xspace$
- $\mathsf{O}\xspace$
- $\mathsf{O}\xspace$  $\mathbf 0$
- $\mathbf 0$
- $\mathsf{O}$
- $\mathsf{O}\xspace$
- $\mathsf{O}\xspace$
- $\mathsf{O}\xspace$
- $\mathbf 0$
- $\mathbf 0$
- 
- 0
- 0
- $\mathbf 0$
- $\mathbf 0$
- $\,$   $\,$   $\,$
- 0
- $\,$   $\,$   $\,$
- 0
- $\mathbf 0$
- 0
- 0
- 
- $\mathbf 0$
- 0
- 0
- $\mathbf 0$
- $\mathbf 0$
- 
- $\,$   $\,$   $\,$
- 0
- 0
- 0
- $\mathbf 0$
- $\mathbf 0$
- 0
- 
- 0
- 0
- 0

 $Length[BasisAArrow[3]]$ 

27

# $\text{im}$  = **TStar** [BasisAArrow[3]]

A very large output was generated. Here is a sample of it:

 $\left\{\frac{1}{8}\right.$  $\frac{1}{8}$  RW[e[1, 1, 1], e[1, 1, 1], e[1, 1, 1], e[1, 1, 1], e[1, 1, 1], e[1, 1, 1]] S[1] -1  $\frac{1}{2}$  RW [e[1, 1, 1], e[1, 1, 2], e[1, 2, 1]] S[2] +  $\ll$ 546 $\gg$  + 6 RW [e[1, 1, 6], e[1, 2, 5], e[1, 3, 4], e[1, 4, 3], e[1, 5, 2], e[1, 6, 1]] S[6],  $\ll$ 25 $\gg$ ,  $\ll$ 1 $\gg$ 

Show Less Show More Show Full Output Set Size Limit...

```
TargetBasis = Union[Cases[TStar[DomainBasis = BasisAArrow<sup>[3]]</sup> /. c_?NumberQ * rw<sub>-</sub>RW * n<sub>-</sub>S \rightarrow n * rw,
    rw_RW * n_S,
    Infinity
   DD
```

```
A very large output was generated. Here is a sample of it:
\{ {\tt RW}[\, {\tt e}[\, 1, \, 1, \, 1]\, , \, {\tt e}[\, 1, \, 1\,], \, {\tt e}[\, 1, \, 1\,], \, {\tt e}[\, 1, \, 1\,], \, {\tt e}[\, 1, \, 1\,], \, {\tt e}[\, 1, \, 1\,]\, ] \, {\tt S}[\, 1]\, ,RW[e[1, 1, 1]] S[2], \ll 1961 \gg RRW[e[1, 1, 6], e[1, 2, 5], e[1, 3, 4], e[1, 4, 3], e[1, 5, 2], e[1, 6, 1]] S[6]\}Show Less Show More Show Full Output Set Size Limit...
```

```
rule = Thread[TargetBasis → IdentityMatrix[Length[TargetBasis]]]
```

```
A very large output was generated. Here is a sample of it:
\{ {\rm RW}[\, {\rm e}\, [\,1, \, 1\,] \, , \, \, {\rm e}\, [\,1, \, 1\,] \, , \, \, {\rm e}\, [\,1, \, 1\,] \, , \, \, {\rm e}\, [\,1, \, 1\,] \, , \, \, {\rm e}\, [\,1, \, 1\,] \, , \, \, {\rm e}\, [\,1, \, 1\,] \, ] \, \, {\rm S} \, [\,1] \, \rightarrow81, 0, 0, 0, 0, 0, 0, 0, 0, 0, 0, 0, 0, 0, 0, 0, 0, 0, 0, 0, 0, 0, 0, 0, 0, 0, 0, 1910,
     0, 0, 0, 0, 0, 0, 0, 0, 0, 0, 0, 0, 0, 0, 0, 0, 0, 0, 0, 0, 0, 0, 0, 0, 0, 0, 0<, 1963<
Show Less Show More Show Full Output Set Size Limit...
```
 $mat = (im / . rule)$ 

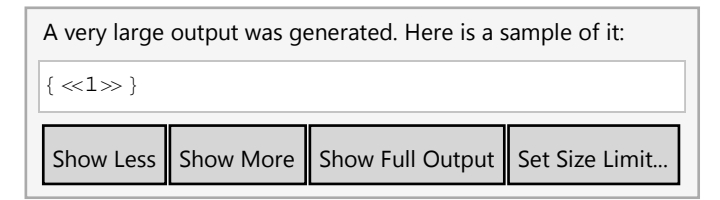

 $D$ **imensions**[mat]

 ${27, 1964}$ 

 $mat[1]$ 

$$
\{\frac{1}{8}, 0, 0, 0, 0, 0, 0, 0, 0, 0, 0, -\frac{1}{2}, 0, \frac{1}{2}, 0, 0, 0, -1, 0, -1, 0, 0, 0, \frac{5}{4}, 0, -\frac{3}{2}, 0, 2, \frac{5}{4}, \dots, -\frac{3}{4}, \frac{3}{4}, \frac{3}{
$$

0, 0, 0, 0, 0, 0, 0, 0, 0, 0, 0,  $-\frac{3}{2}$ , 0,  $\frac{3}{2}$ , 0,  $-3$ ,  $-\frac{3}{2}$ , 0, 3,  $\frac{3}{2}$ , 0, 1, 2, 1,  $\frac{3}{4}$ ,  $\frac{3}{8}$ ,  $\frac{3}{2}$ ,  $\frac{3}{2}$ ,  $\frac{3}{8}$ ,  $\frac{3}{2}$ ,  $\frac{3}{4}$ , 0, 0, 0, 0, 0, 0, 0, - $\frac{1}{2}$ , 0, 0, 0, 0, 0, 0, 0, 0, 0, -1, 0, 0, 0, 0, 0, 0, 1, 0, 0, 0, 0, 0, 0, -1, 0, 0, 0, 0, 0, 0, 0, 0, 1, 0, 0, 0, 0, 0, 2, -2, -1, 0, 0, 0, 0, 0, 0, 0, 0, 0, 2, 0, 0, 1, 0, 0, 0, 2, 0, -1, 0, 0, 0, 0, 0, 0, 0, 0, 0, 0, -2, 0, 0, -1, 0, 0, 0, 0, 0, 0, 0, -1, 0, 0,  $\frac{1}{2}$ , 0, 0, 0, - $\frac{3}{2}$ ,  $\frac{3}{2}$ , 0, 0, 0, 0, 0, 0, 0, 0, 0, 0, -1, 0, 0, 1,  $\frac{1}{2}$ , 0, 0, 0, 0, 0, 0, 1, 1, -2, 2, 2, 2, 2, -2, -2, -2, -2, -2, 2, 1, 1, 2, 2, 2, -2, 2, 1, 1,  $\frac{3}{4}$ , 3, 3,  $\frac{3}{2}$ ,  $\frac{3}{2}$ ,  $\frac{3}{4}$ ,  $\frac{3}{2}$ ,  $\frac{3}{4}$ ,  $\frac{3}{2}$ ,  $\frac{3}{4}$ ,  $\frac{3}{2}$ ,  $\frac{3}{4}$ ,  $\frac{3}{2}$ ,  $\frac{3}{4}$ ,  $\frac{3}{2}$ ,  $\frac{3}{4}$ ,  $\frac{3}{2}$ ,  $\frac{3}{4}$ ,  $\frac{3}{2}$ ,  $\frac{3}{4}$ ,  $\frac{3}{2}$ ,  $\frac{3}{$ 0, 0, 0, 1, -1, 0, 0, -4, 0, 0, 0, -1, 0, 0, 0, 0, 0, 0, -2, -4, 0, 0, -2, -1, 0, 0, 0, 1, 0, 3, 0, 0, 0, 3, -3, 0, 0, 0, 0, -3, 0, 3, 0, 3, 3, 3,  $\frac{3}{2}$ ,  $\frac{3}{2}$ , 3, 0, 0, -3, -3, 0, 0, 0, 0, 0, 

 $3, \frac{3}{2}, 3, 3, \frac{3}{2}, \frac{3}{2}$ , 3, 3, 6, 6, 6, 3, 6, 3, 6, 3, 6, 6, 3, 3, 6, 3,  $\frac{3}{2}$ , 3, 3, 3, 3, 6, 6, 6, 3, 3,  $\frac{3}{2}$ , 6, 6, 3, 3, 3, 6, 3, 3, 3,  $\frac{3}{2}$ , 3, 3, 6, 3, 6, 3, 3, 6, 0, 0, 0, 0, 0, 0, 0, 0, 0, 0,  $0, 0, 0, 0, 0, 0, 0, 0, 0, 0, -4, 0, 0, 0, 0, -2, 0, 0, 0, 0, 0, 0, 0, 0, 0, 0, -2,$ 0, 0, 0, 0, -3, 0, 0, 0, 0, 0, 0, 0, 0, 0, 0, 0, 0, 3, 3, 0, 0, -3, -3, 0, 0, 0, 0, 0, 0, 6, 6, 3, 6, 3, 6, 6, 3, 6, 6, 6, 3, 6, 3, 6, 6, 3, 6, 6, 3, 6, 3, 6, 6, 6, 0, 0, 0, 0, 0, 

MatrixRank[Transpose[mat]]

```
27
a + 2b /. Thread \{a, b, c\} \rightarrow Identity Matrix [3]]
{1, 2, 0}r /. W[-a, -1] \rightarrow 0\frac{1}{2} S[1] W[e[1, 1, 1], e[2, 1, 1]] + S[2] W[e[1, 2, 1], e[2, 1, 2]]TStar[Expand[2r /. W[_a, ___] \Rightarrow 0], BasisAArrow[4]]
```
A very large output was generated. Here is a sample of it:  ${~8457>}$  + 384 RW [e[1, 1, 8], e[1, 2, 7], e[1, 3, 6], e[1, 4, 5], e[1, 5, 4], e[1, 6, 3], e[1, 7, 2], e[1, 8, 1]]  $S[8]$ ,  $\ll$ 137>>, RW[e[1, 1, 1], e[1, 1, 1], e[1, 1, 1], e[1, 1, 1], e[1, 1, 1], e[1, 1, 1], e[1, 1, 1], e[1, 1, 1]]  $S[1] + \ll 7193 \gg + \ll 1 \gg$ **Show Less** Show More Show Full Output | Set Size Limit.